## Package 'pro'

September 17, 2015

<span id="page-0-0"></span>Type Package Title Point-Process Response Model for Optogenetics Version 0.1.1 Date 2015-09-17 Author Xi (Rossi) LUO with contributions from Dylan Small and Vikaas Sohal Maintainer Xi (Rossi) LUO <xi.rossi.luo@gmail.com> Suggests cin Description Optogenetics is a new tool to study neuronal circuits that have been genetically modified to allow stimulation by flashes of light. This package implements the methodological framework, Point-process Response model for Optogenetics (PRO), for analyzing data from these experiments. This method provides explicit nonlinear transformations to link the flash pointprocess with the spiking point-process. Such response functions can be used to provide important and interpretable scientific insights into the properties of the biophysical process that governs neural spiking in response to optogenetic stimulation.

License GPL-2

NeedsCompilation no

Repository CRAN

Date/Publication 2015-09-17 22:50:12

### R topics documented:

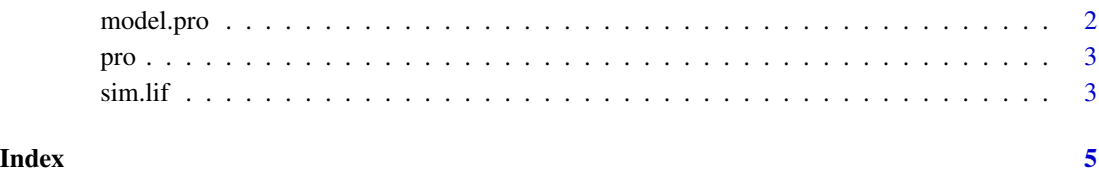

1

<span id="page-1-1"></span><span id="page-1-0"></span>

#### Description

Constructs a data.frame to be fitted using [pro](#page-2-1). Reference: X Luo, S Gee, V Sohal, D Small (In Press). A Point-process Response Model for Optogenetics Experiments on Neural Circuits. \_Statistics in Medicine\_.

#### Usage

```
model.pro(spike, flash, fixed = NULL, kv = F)
```
#### Arguments

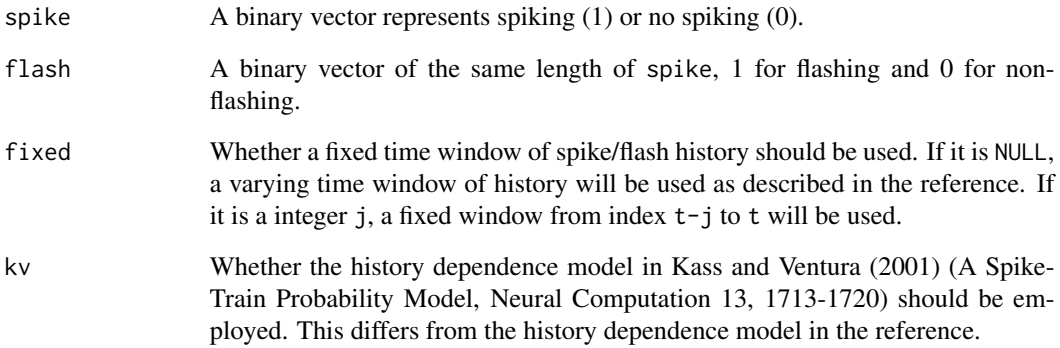

#### Value

a data.frame of the three response functions (PF, CF, SF) and other intermediate functions (for future modeling use).

#### Examples

```
n < -500set.seed(100)
re <- sim.lif(n, rbinom(n, 1, 0.14), 7, 3)
d <- model.pro(re$sbin, re$I)
d[1:10, ]
```
<span id="page-2-1"></span><span id="page-2-0"></span>

#### Description

Fit the PRO model to data. Reference: X Luo, S Gee, V Sohal, D Small (In Press). A Point-process Response Model for Optogenetics Experiments on Neural Circuits. \_Statistics in Medicine\_.

#### Usage

pro(spike, flash, ...)

#### Arguments

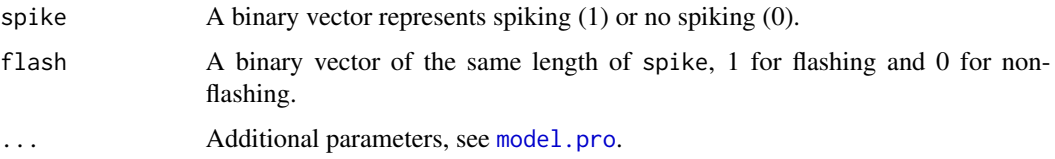

#### Value

a [glm](#page-0-0) object of the fitted PRO coefficients.

#### Examples

```
n <- 500
set.seed(100)
re <- sim.lif(n, rbinom(n, 1, 0.14), 7, 3)
fit.pro <- pro(re$sbin, re$I)
summary(fit.pro)
```
#### Description

Simulate various kinds of neural measures (e.g. membrane potentials and spikes) from a LIF neuron.

#### Usage

sim.lif(n, I, C, R, Vth = 1, V0 = 0, bin = 5, dt = 0.05)

4 sim.life sim.life sim.life sim.life sim.life sim.life sim.life sim.life sim.life sim.life sim.life sim.life sim.life sim.life sim.life sim.life sim.life sim.life sim.life sim.life sim.life sim.life sim.life sim.life sim.

#### Arguments

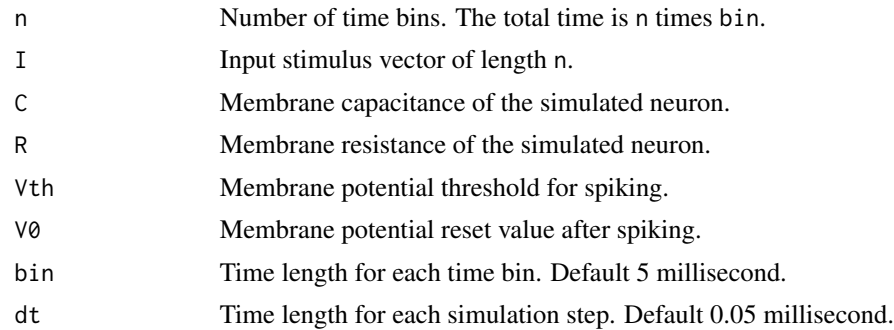

#### Value

a list of simulated neural spikes, optogenetic light flashes, and simulation parameters.

#### Examples

```
n<- 500
set.seed(100)
re <- sim.lif(n, rbinom(n, 1, 0.14), 7, 3)
```
# <span id="page-4-0"></span>Index

glm, *[3](#page-2-0)* model.pro, [2,](#page-1-0) *[3](#page-2-0)* pro, *[2](#page-1-0)*, [3](#page-2-0) sim.lif, [3](#page-2-0)